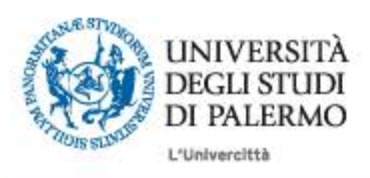

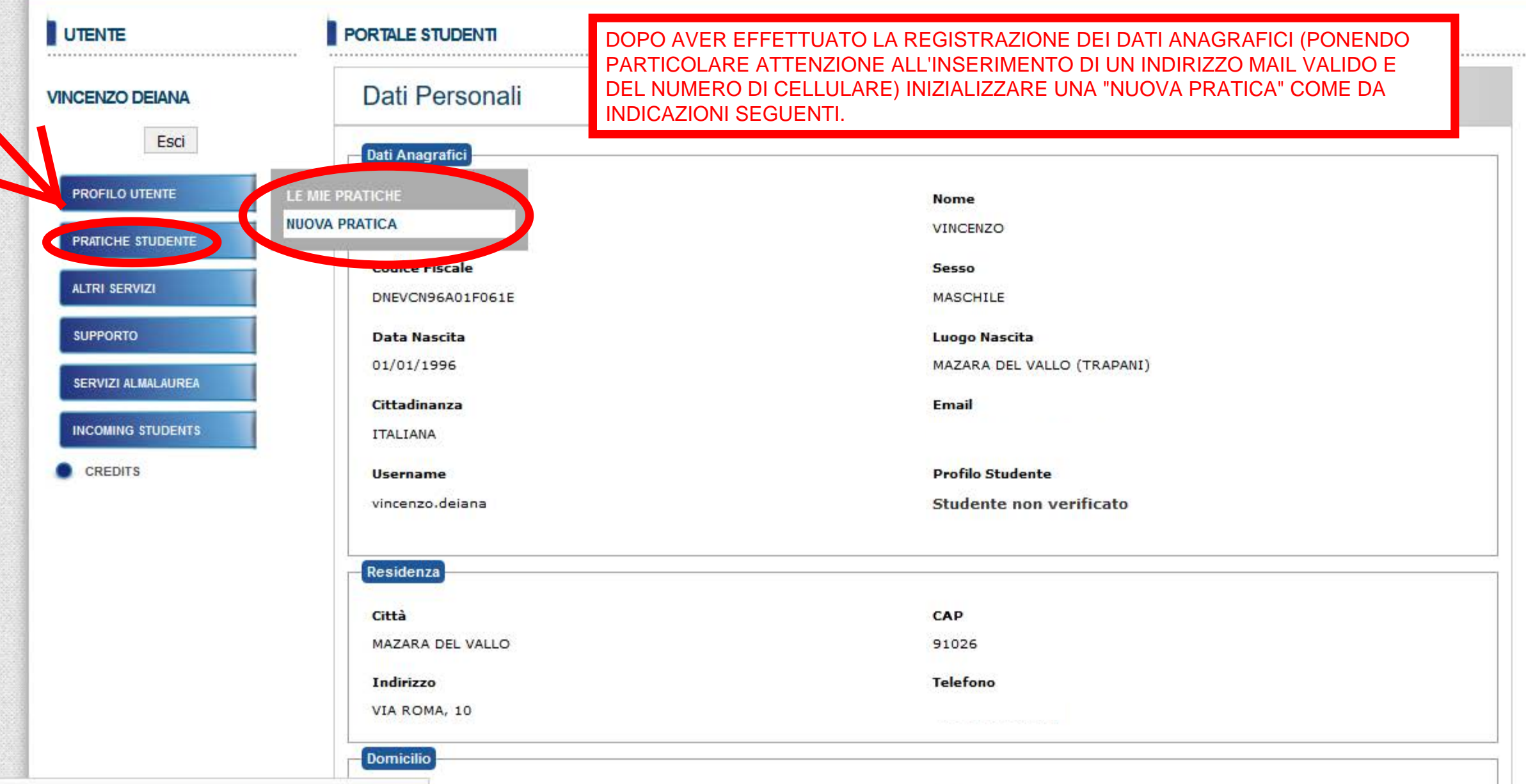

immaweb.unipa.it/immaweb/private/pratiche/listCreatePratiche.seam

CAD

٨

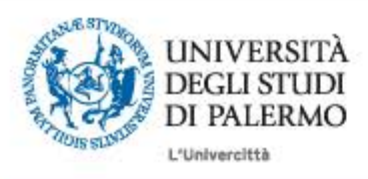

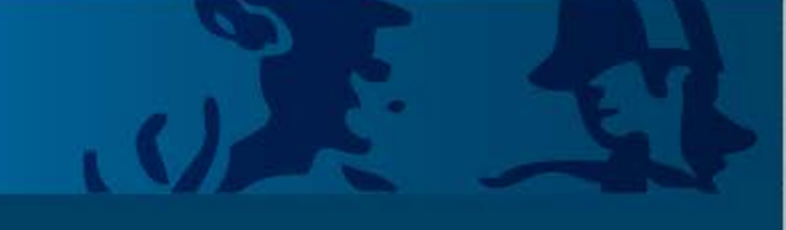

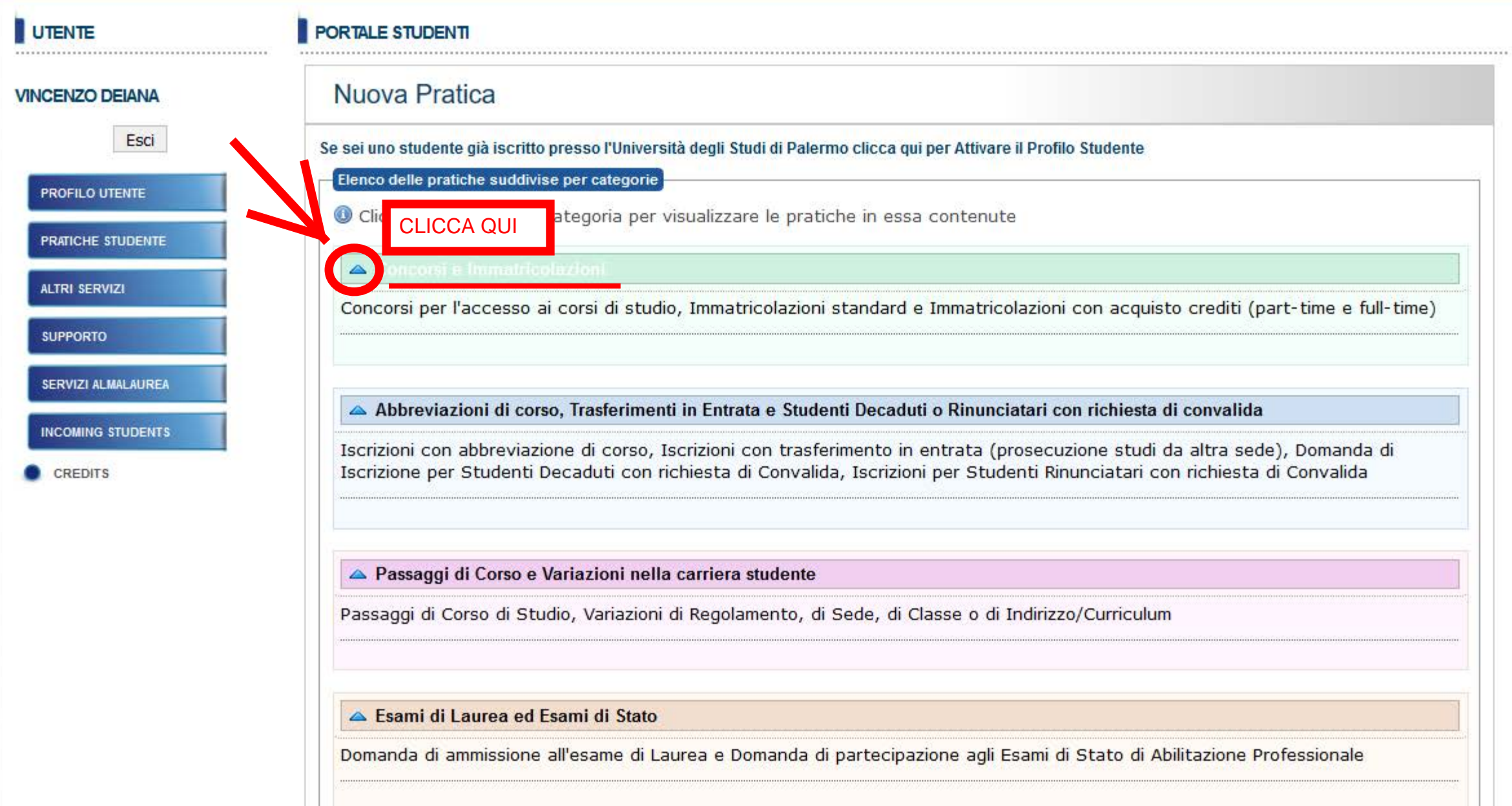

 $\checkmark$ 

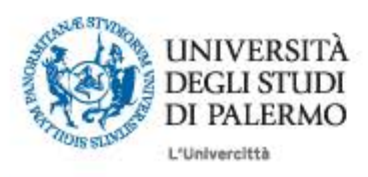

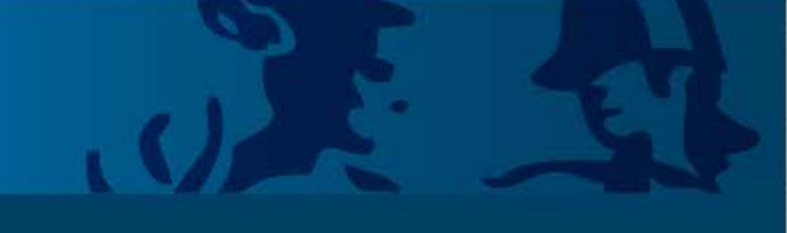

 $\checkmark$ 

#### HOME » Portale Studenti UNIPA

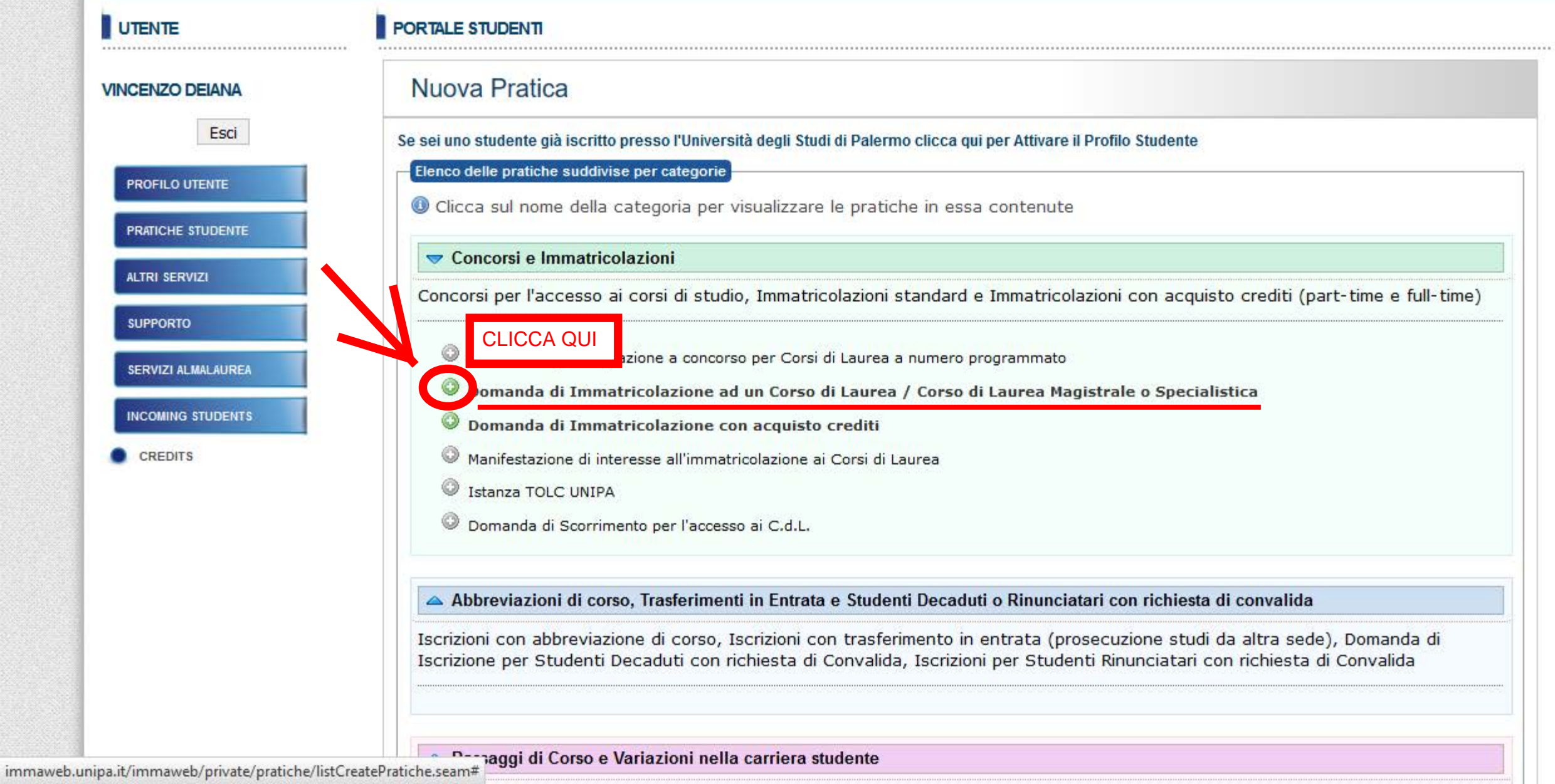

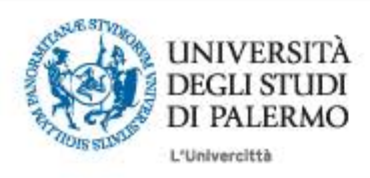

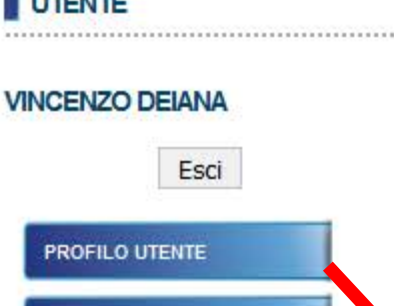

# **ALTRI SERVIZI SUPPORTO**

SERVIZI ALMALAUREA

**PRATICHE STUDENTE** 

**INCOMING STUDENTS** 

**CREDITS** 

## **PORTALE STUDENT**

Immatricolazione 2016/2017 : Passo iniziale: Scelta tipo immatricolazione

## Scelta tipo immatricolazione 2016/2017

#### Scelta tipo immatricolazione

O La compilazione della domanda ed il pagamento delle tasse universitarie non implica automaticamente l'iscrizione al Corso di Laurea. Quest'ultima viene formalizzata presso la Segreteria Studenti previo controllo di validità dei dati e del pagamento delle tasse, da parte del personale universitario. Nel caso di corsi a numero programmato il completamento dell'immatricolazione è altresì n posizione utile dello studente nella Graduatoria di merito del relativo Concorso. Nel caso di corsi con test **SELEZIONA** a non selettivi il completamento dell'immatricolazione è vincolato alla partecipazione al relativo Test.

Domanda di Immatricolazione ad un Corso di Laurea / Corso di Laurea Magistrale o Specialistica

O Domanda di Immatricolazione con acquisto crediti

Domanda di Iscrizione con Abbreviazione di Corso  $\circ$ 

Domanda di Prosecuzione Studi per Trasferimento da altra sede O

O Domanda di Iscrizione per Studenti Rinunciatari con richiesta di Convalida

 $\bigcirc$  Domanda di Iscrizione per Studenti Decaduti con richiesta di Convalida

#### ANNO ACCADEMICO: 2016/2017

Avanti

vinco

di aco  $\circ$ 

Servizio curato dal Sistema Informativo di Ateneo - Area Servizi a Rete Universita' degli Studi di Palermo, Piazza Marina, 61 - 90133 PALERMO - Codice Fiscale 80023730825 - Partita IVA 00605880822 - Posta Elettronica Certificata pec@cert.unipa.it Note Legali - Privacy - Statistiche

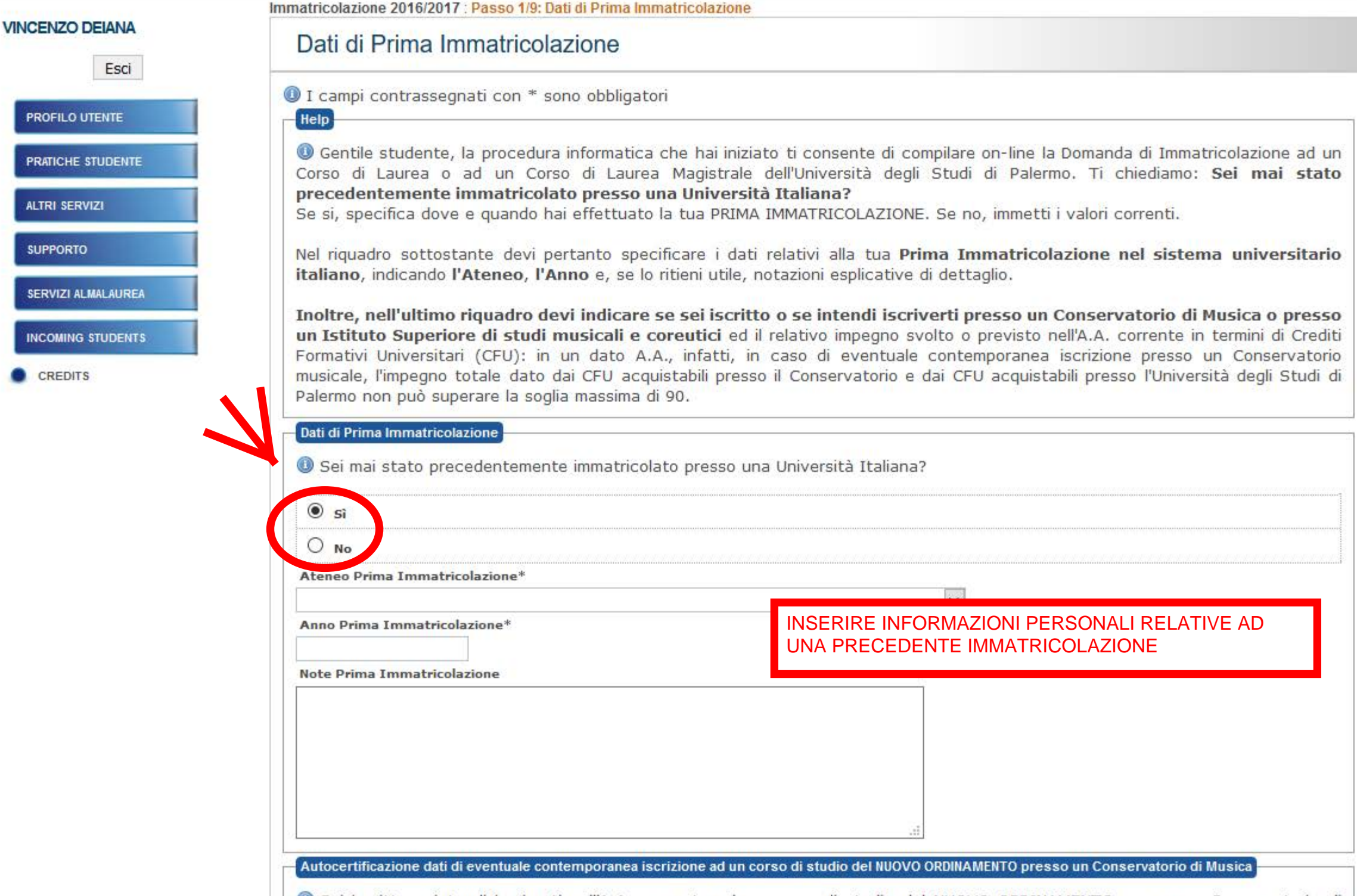

O Sei iscritto o intendi iscriverti nell'A.A. corrente ad un corso di studio del NUOVO ORDINAMENTO presso un Conservatorio di

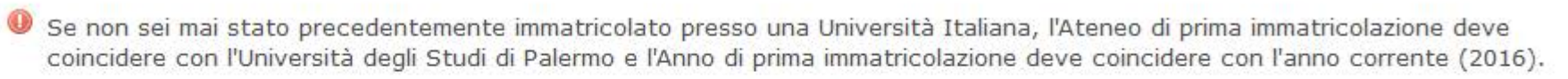

SERVIZI ALMALAUREA

**INCOMING STUDENTS** 

**CREDITS** 

Se si, specifica dove e quando hai effettuato la tua PRIMA IMMATRICOLAZIONE. Se no, immetti i valori correnti.

Nel riquadro sottostante devi pertanto specificare i dati relativi alla tua Prima Immatricolazione nel sistema universitario italiano, indicando l'Ateneo, l'Anno e, se lo ritieni utile, notazioni esplicative di dettaglio.

Inoltre, nell'ultimo riquadro devi indicare se sei iscritto o se intendi iscriverti presso un Conservatorio di Musica o presso un Istituto Superiore di studi musicali e coreutici ed il relativo impegno svolto o previsto nell'A.A. corrente in termini di Crediti Formativi Universitari (CFU): in un dato A.A., infatti, in caso di eventuale contemporanea iscrizione presso un Conservatorio musicale, l'impegno totale dato dai CFU acquistabili presso il Conservatorio e dai CFU acquistabili presso l'Università degli Studi di Palermo non può superare la soglia massima di 90.

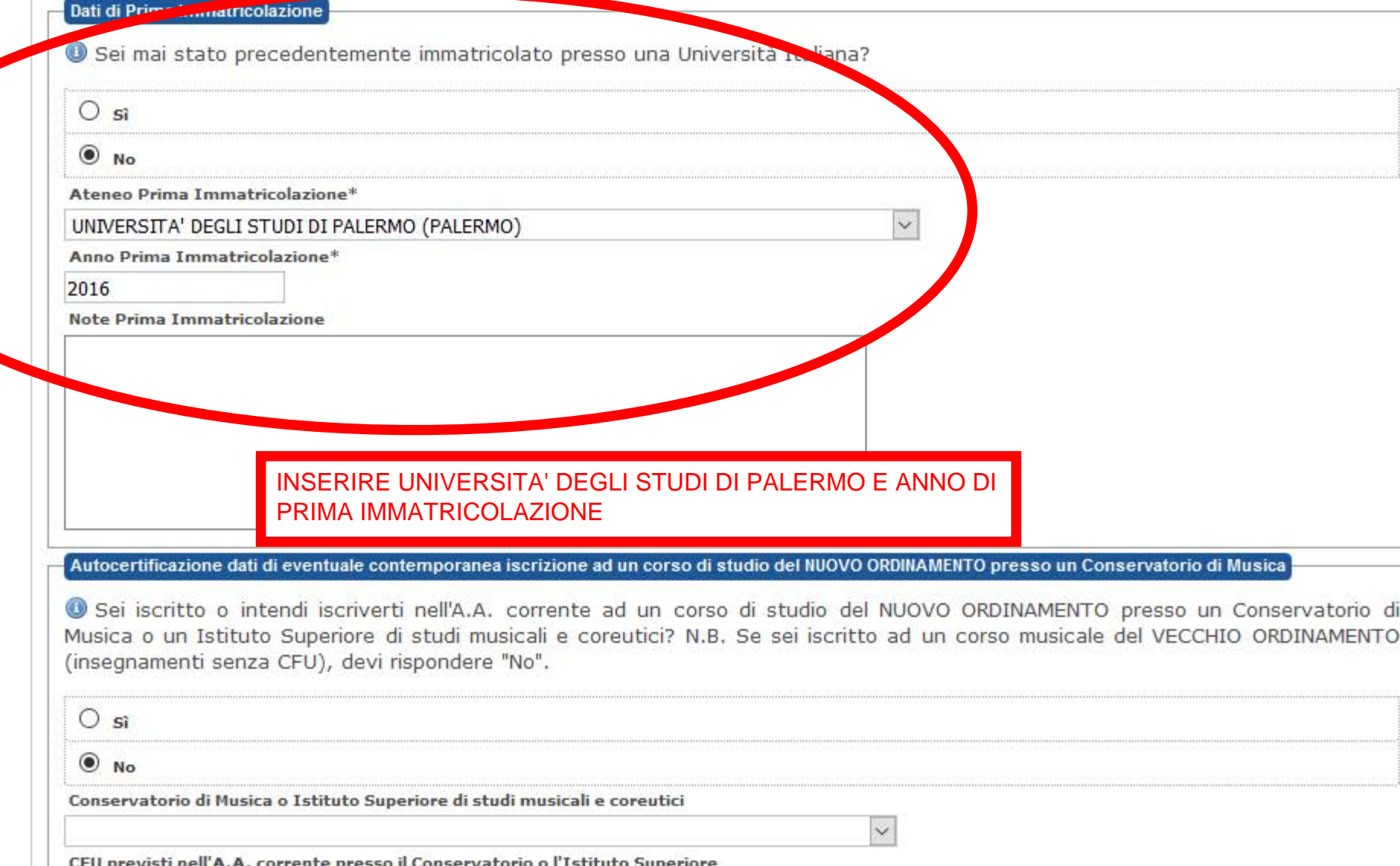

CFU previsti nell'A.A. corrente presso il Conservatorio o i Istituto Superiore

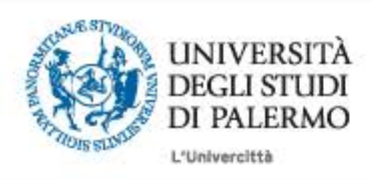

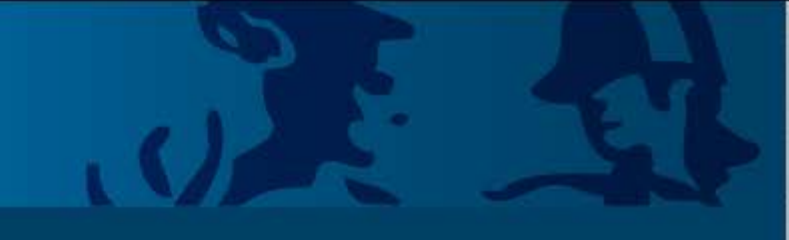

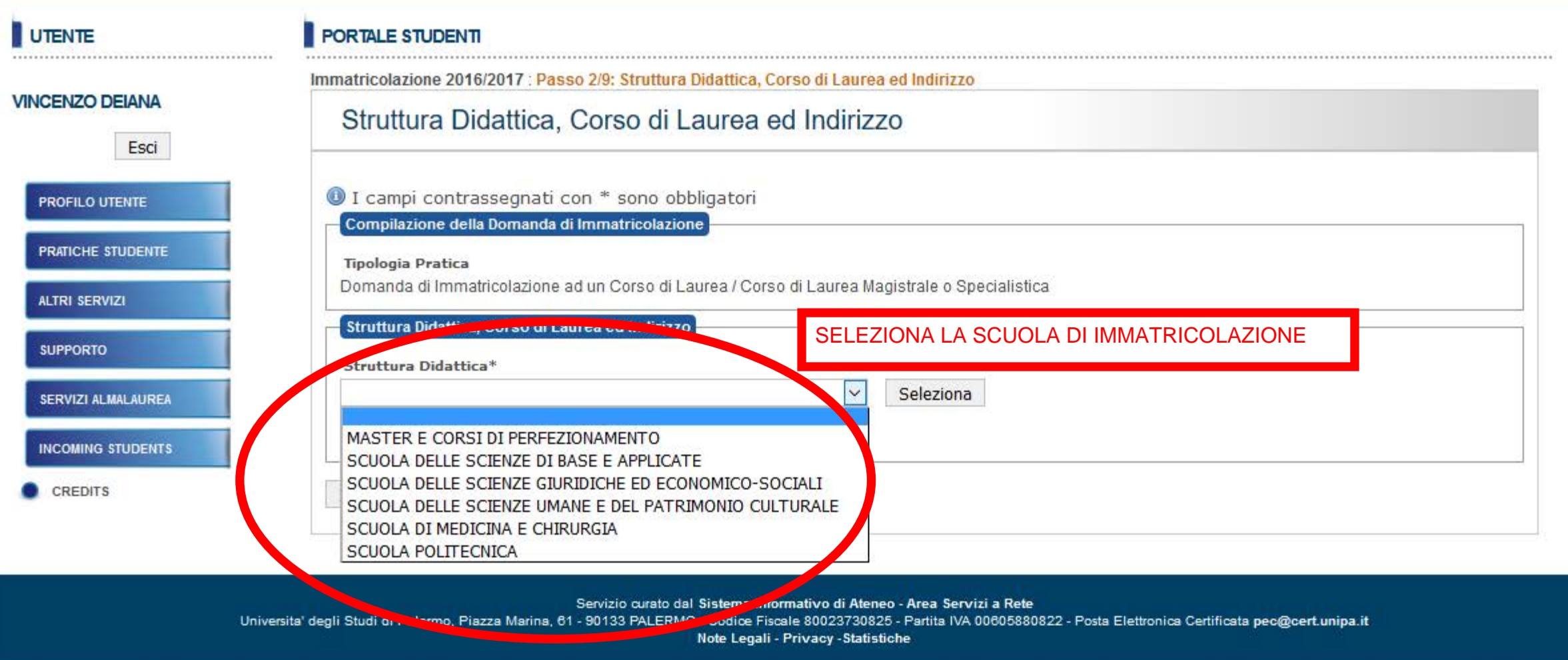

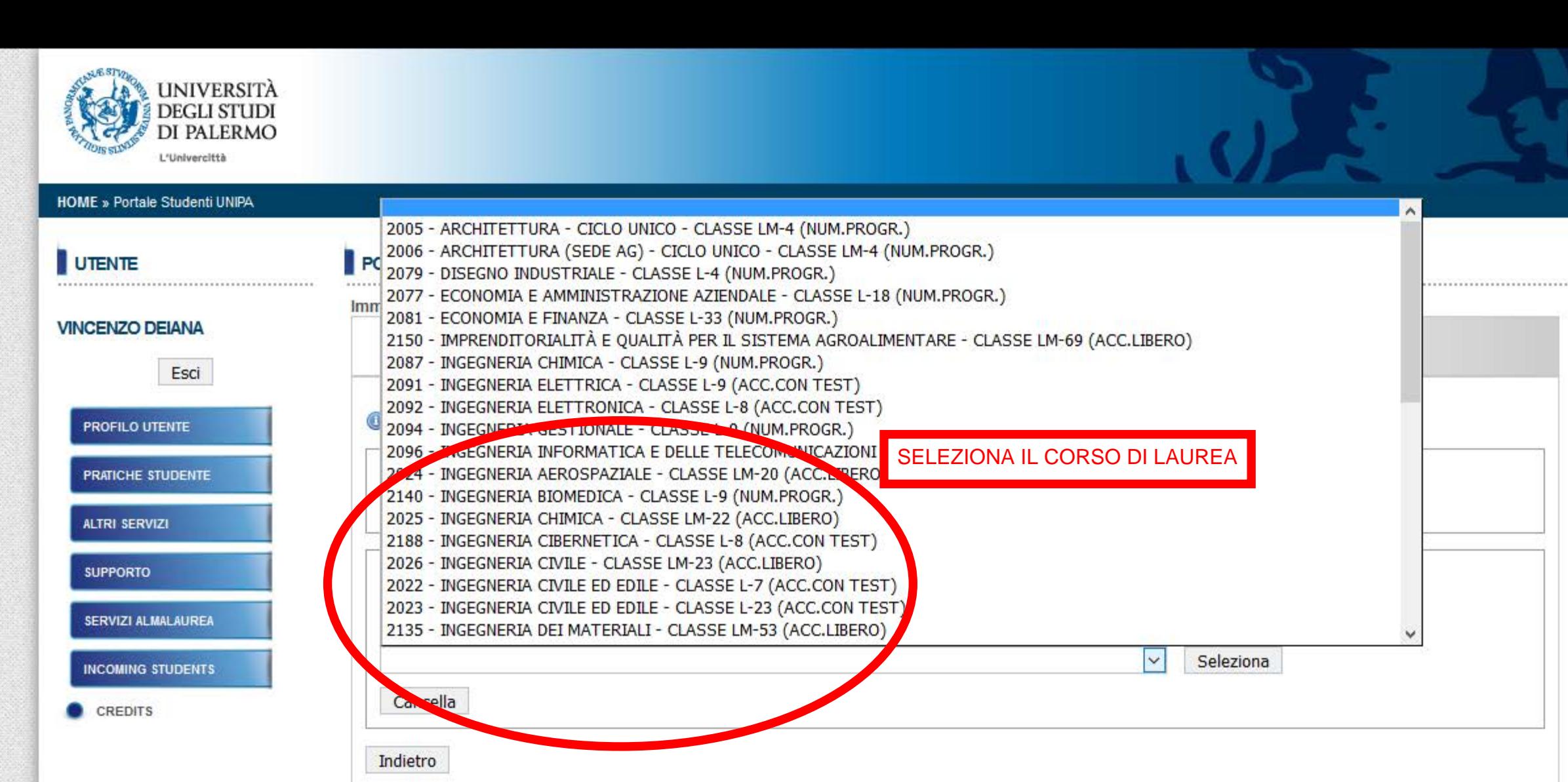

#### Servizio curato dal Sistema Informativo di Ateneo - Area Servizi a Rete

Universita' degli Studi di Palermo, Piazza Marina, 61 - 90133 PALERMO - Codice Fiscale 80023730825 - Partita IVA 00605880822 - Posta Elettronica Certificata pec@cert.unipa.it

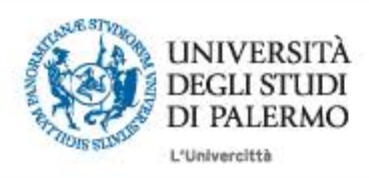

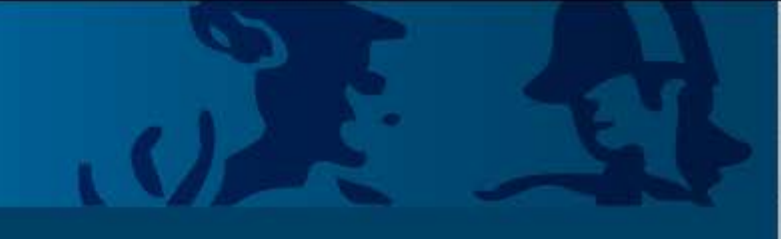

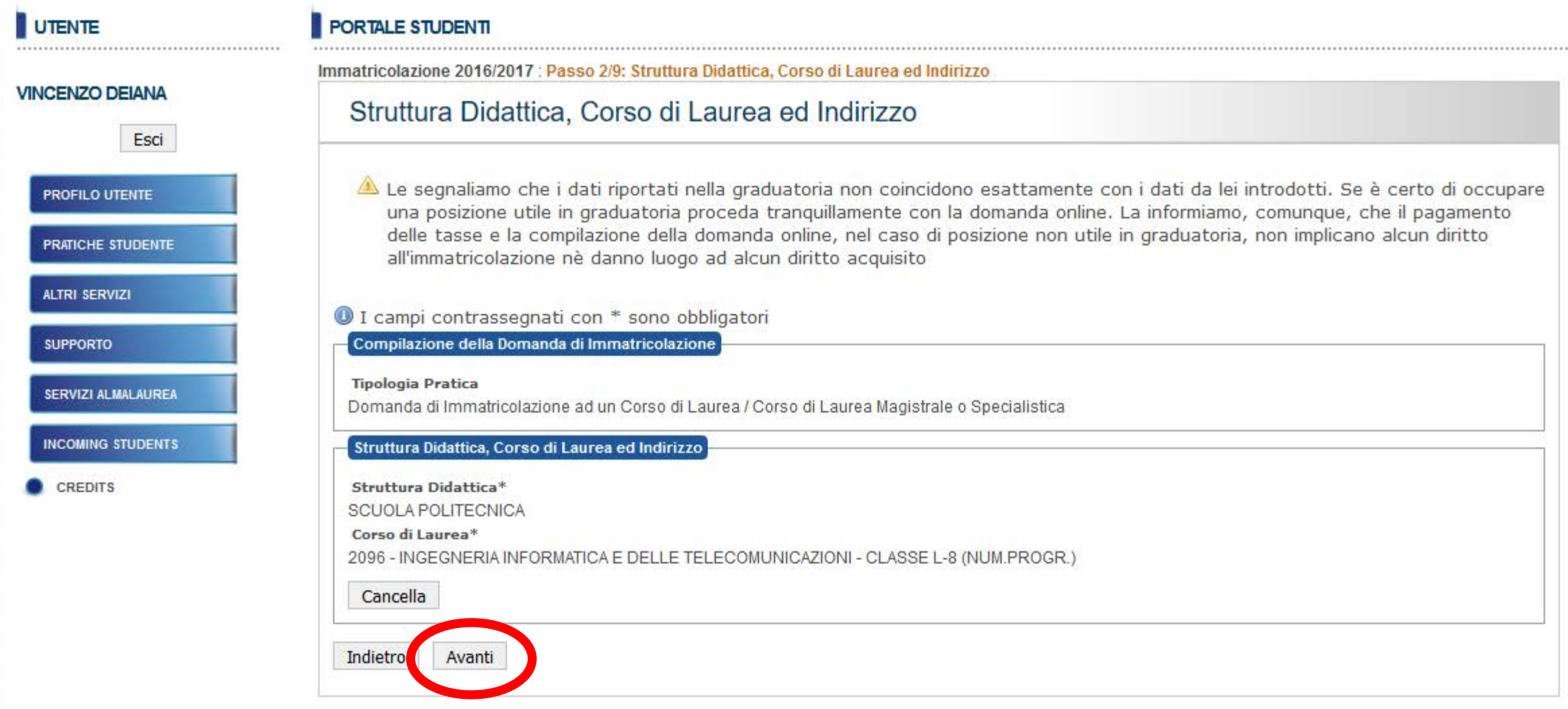

Servizio curato dal Sistema Informativo di Ateneo - Area Servizi a Rete

Universita' degli Studi di Palermo, Piazza Marina, 61 - 90133 PALERMO - Codice Fiscale 80023730825 - Partita IVA 00605880822 - Posta Elettronica Certificata pec@cert.unipa.it

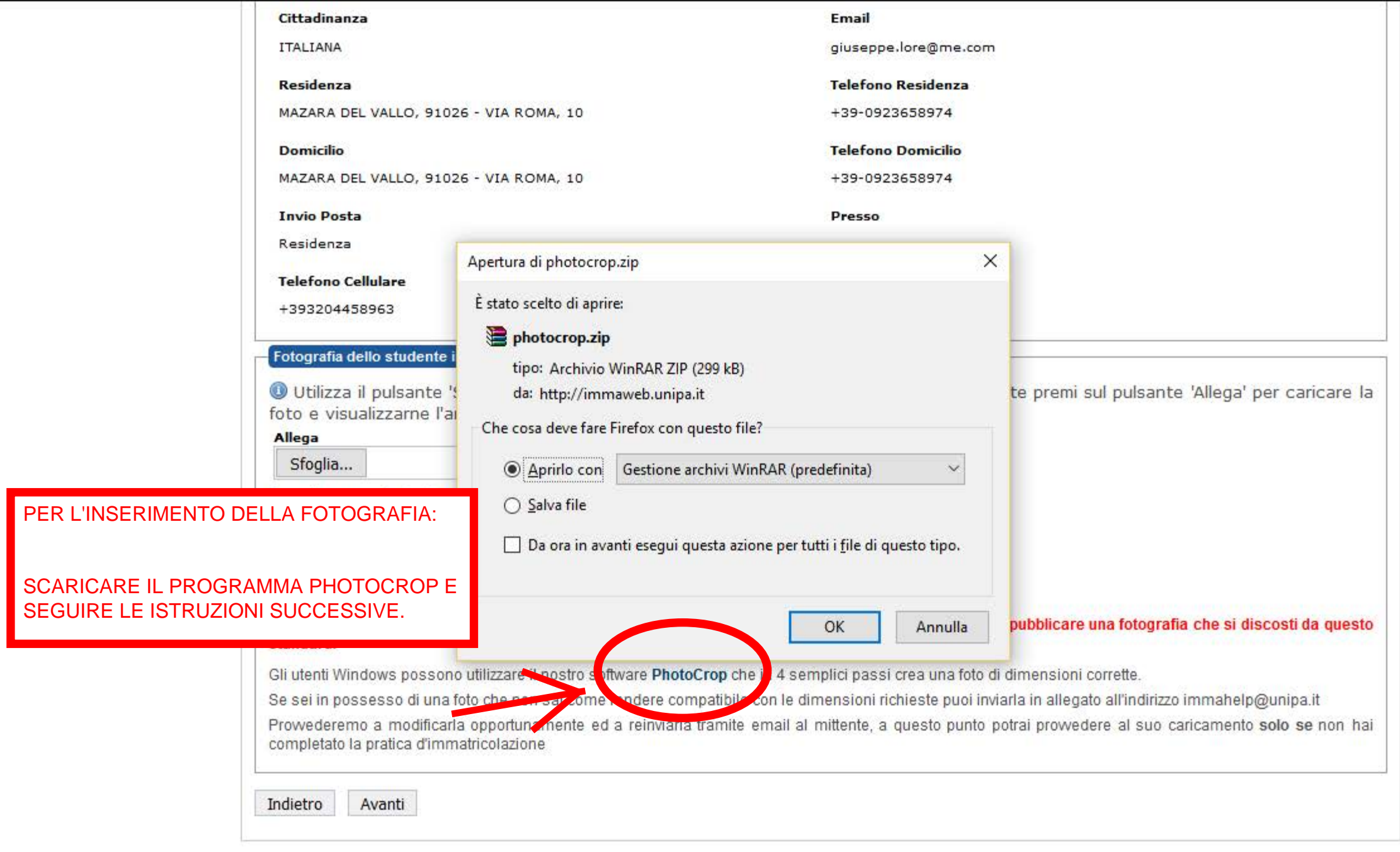

k.

Servizio curato dal Sistema Informativo di Ateneo - Area Servizi a Rete

Universita' degli Studi di Palermo, Piazza Marina, 61 - 90133 PALERMO - Codice Fiscale 80023730825 - Partita IVA 00605880822 - Posta Elettronica Certificata peo@cert.unipa.it

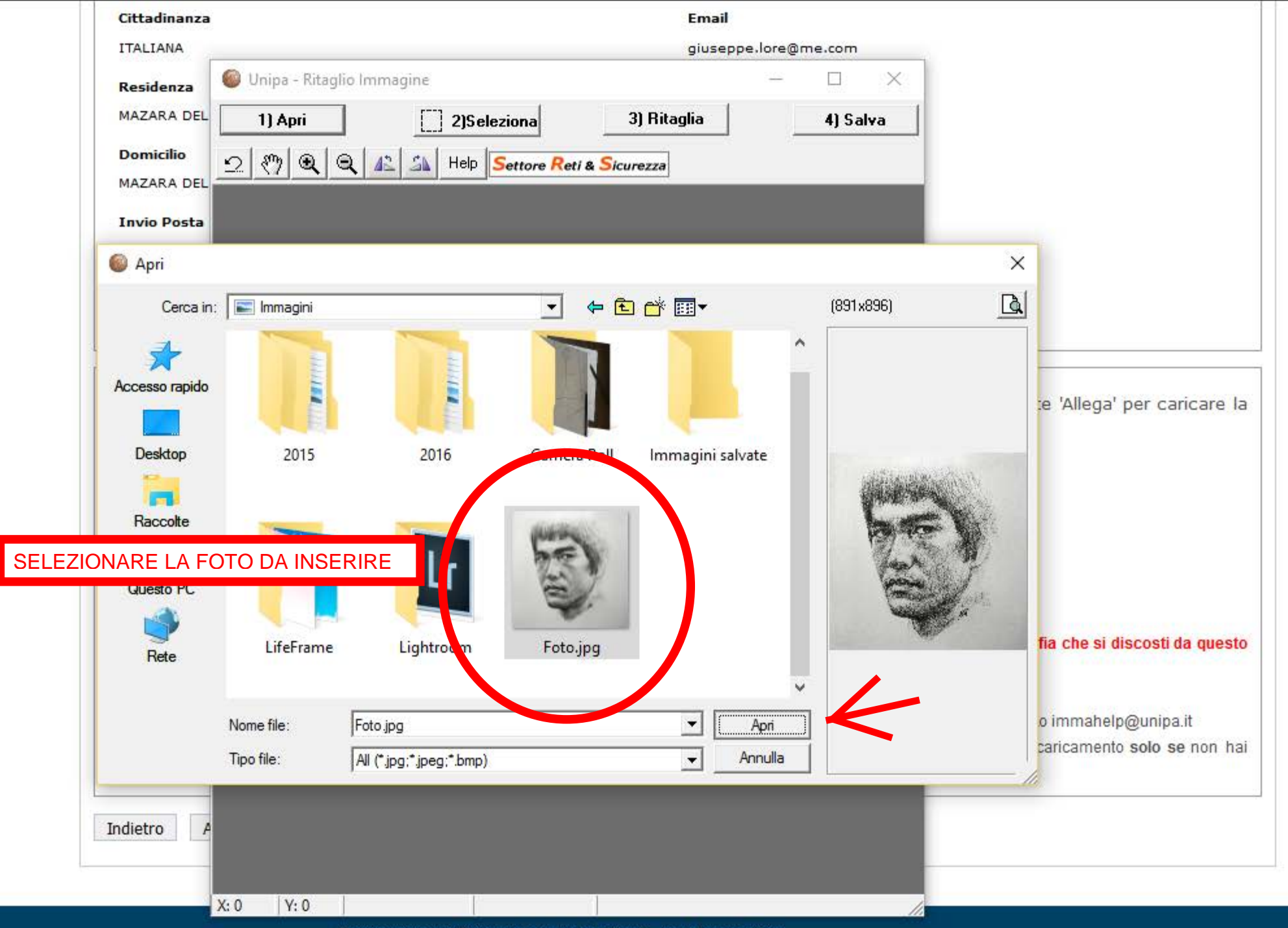

 $\checkmark$ 

Servizio curato dal Sistema Informativo di Ateneo - Area Servizi a Rete

Universita' degli Studi di Palermo, Piazza Marina, 61 - 90133 PALERMO - Codice Fiscale 80023730825 - Partita IVA 00605880822 - Posta Elettronica Certificata peo@cert.unipa.it

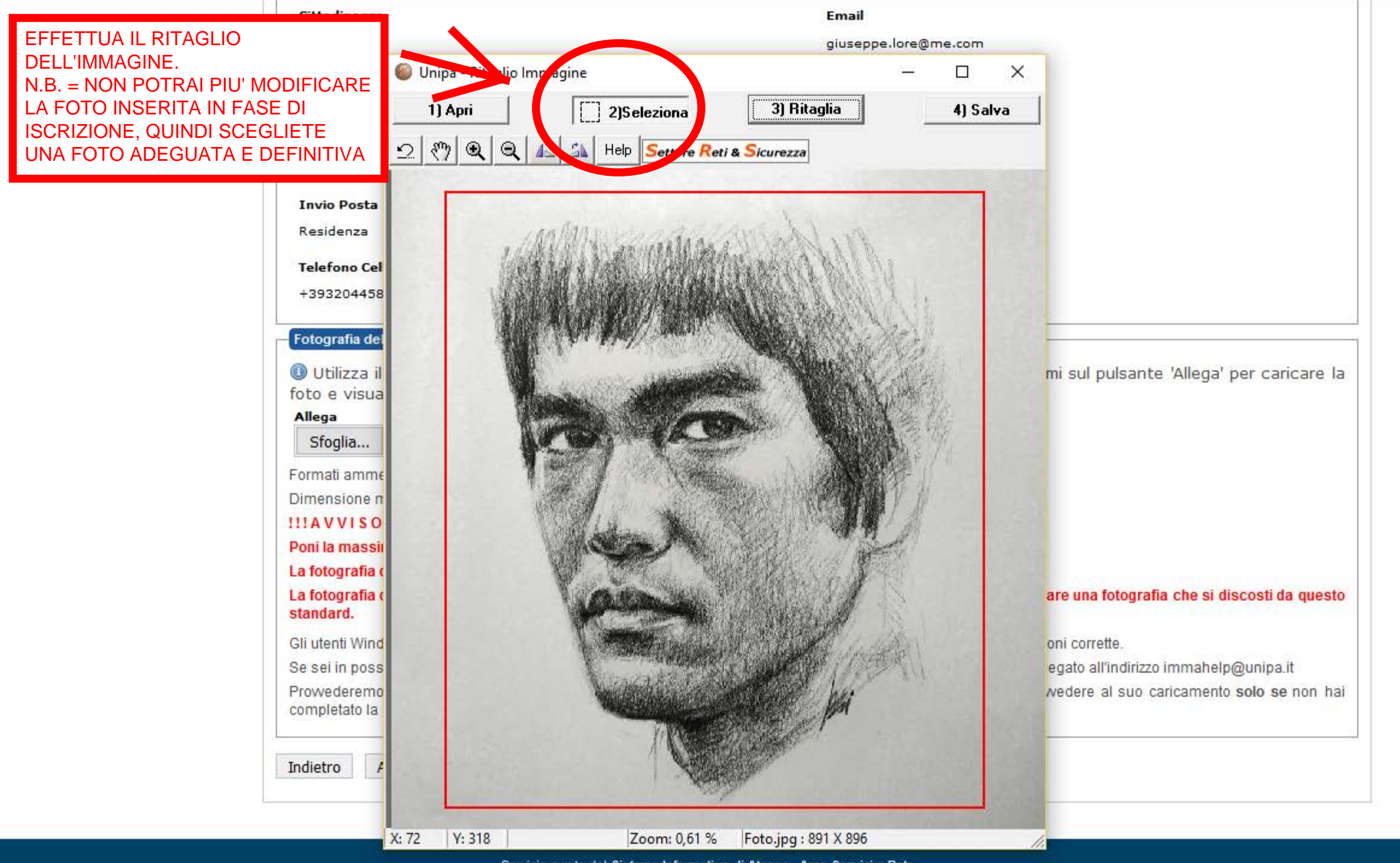

Servizio curato dal Sistema Informativo di Ateneo - Area Servizi a Rete

Universita' degli Studi di Palermo, Piazza Marina, 61 - 90133 PALERMO - Codice Fiscale 80023730825 - Partita IVA 00605880822 - Posta Elettronica Certificata peo@cert.unipa.it

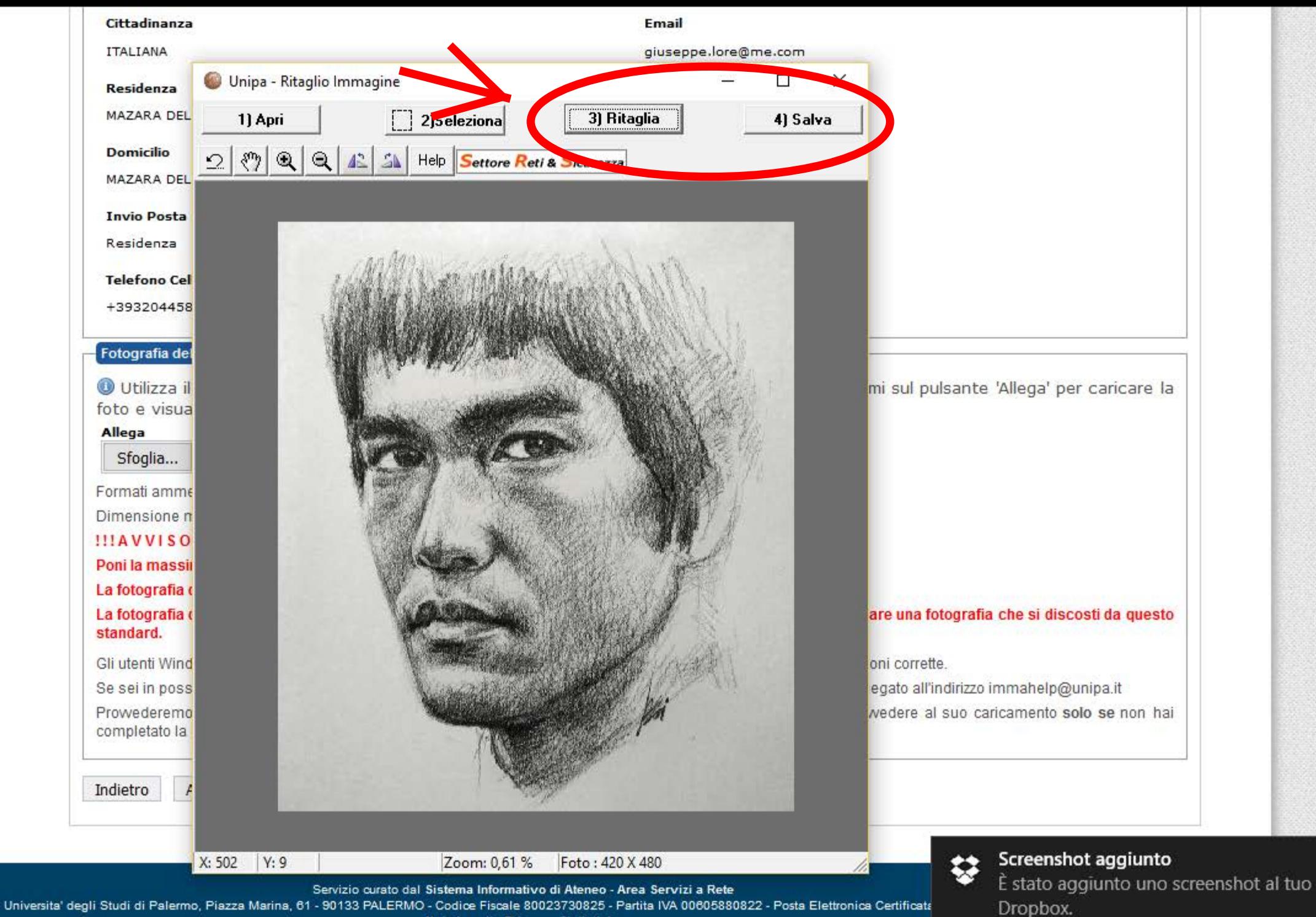

Note Legali - Privacy - Statistiche

 $\land$ 

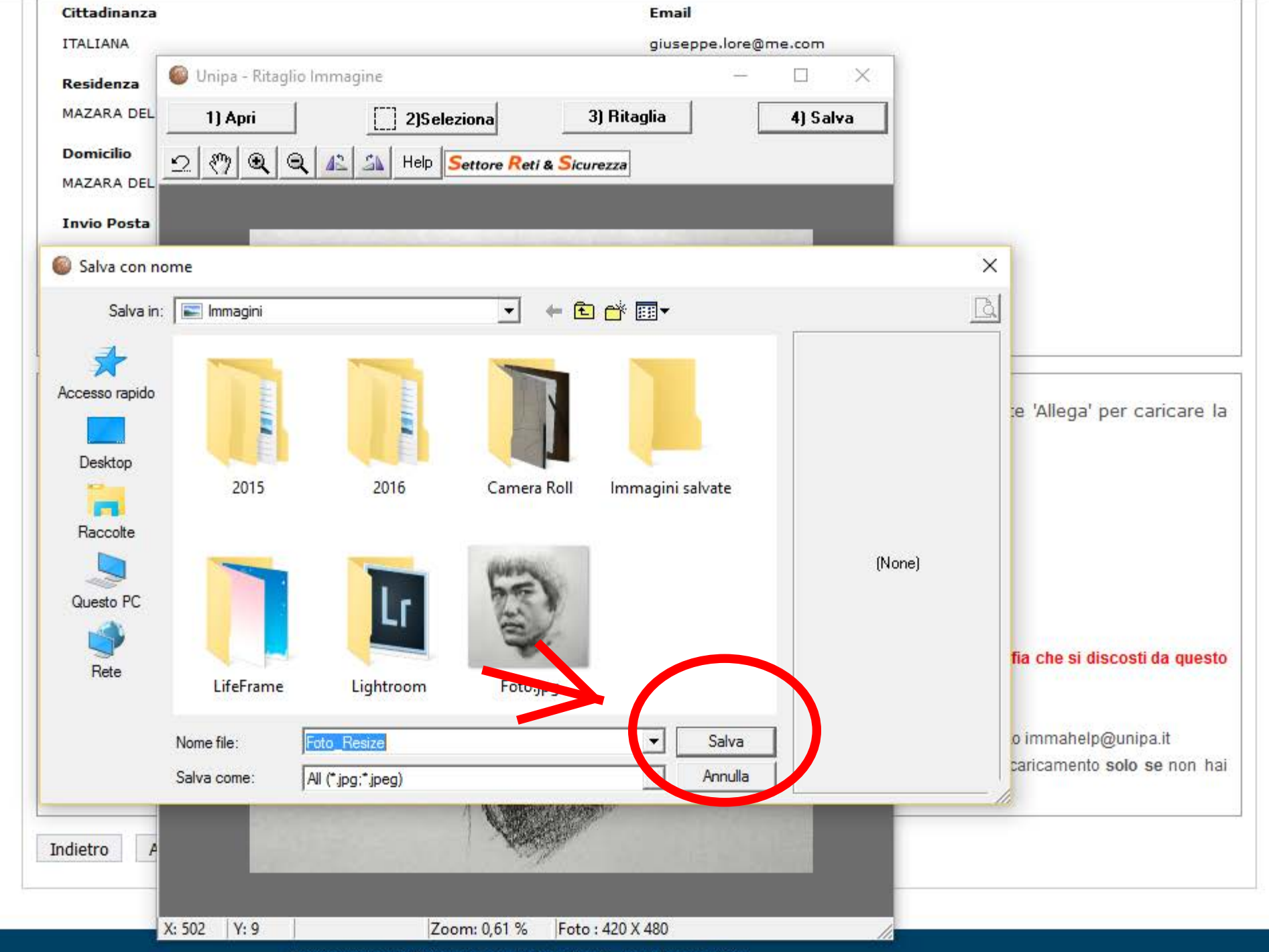

 $\checkmark$ 

Servizio curato dal Sistema Informativo di Ateneo - Area Servizi a Rete

Universita' degli Studi di Palermo, Piazza Marina, 61 - 90133 PALERMO - Codice Fiscale 80023730825 - Partita IVA 00605880822 - Posta Elettronica Certificata peo@cert.unipa.it

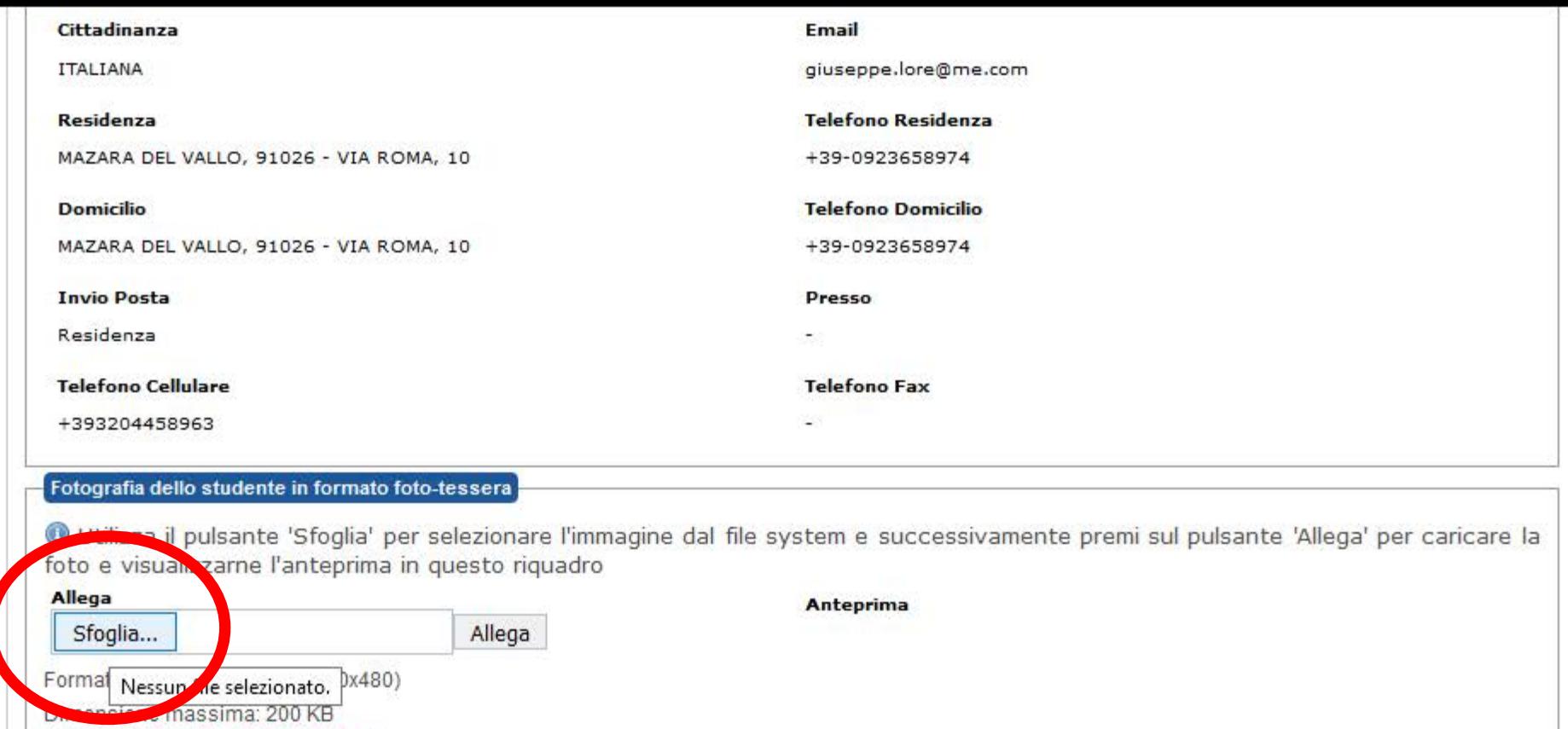

 $\wedge$ 

#### !!! AVVISOIMPORTANTE!!!

 $\blacktriangleright$ 

Poni la massima attenzione alla qualita' della foto che inserisci.

La fotografia deve mostrare il volto in primo piano ed avere uno sfondo chiaro ed uniforme.

La fotografia deve essere, in altri termini, simile ad una foto-tessera classica: e' assolutamente vietato pubblicare una fotografia che si discosti da questo standard.

Gli utenti Windows possono utilizzare il nostro software PhotoCrop che in 4 semplici passi crea una foto di dimensioni corrette.

Se sei in possesso di una foto che non sai come rendere compatibile con le dimensioni richieste puoi inviarla in allegato all'indirizzo immahelp@unipa.it

Prowederemo a modificarla opportunamente ed a reinviarla tramite email al mittente, a questo punto potrai prowedere al suo caricamento solo se non hai completato la pratica d'immatricolazione

Indietro Avanti

Servizio curato dal Sistema Informativo di Ateneo - Area Servizi a Rete

Universita' degli Studi di Palermo, Piazza Marina, 61 - 90133 PALERMO - Codice Fiscale 80023730825 - Partita IVA 00605880822 - Posta Elettronica Certificata peo@cert.unipa.it

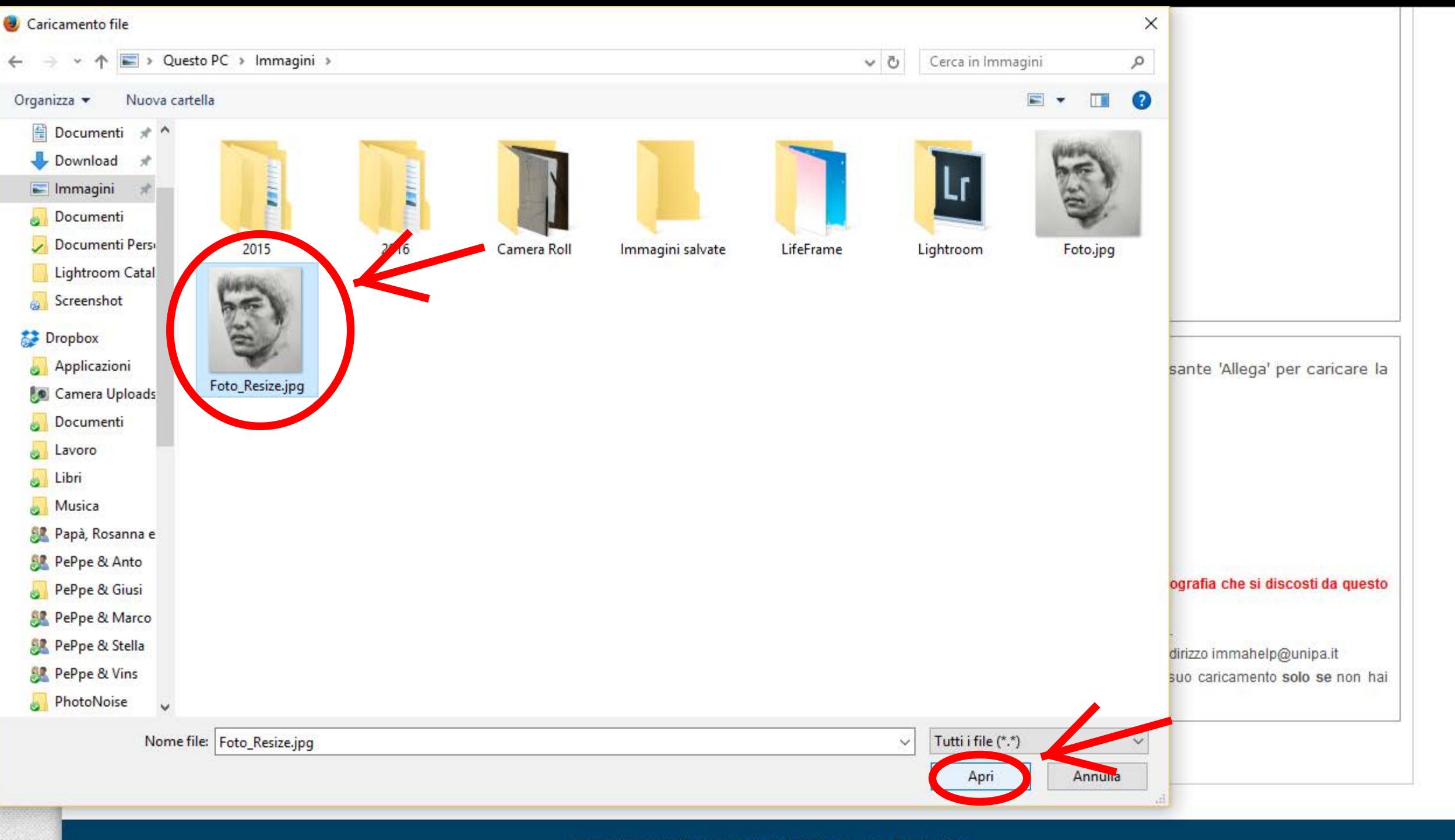

 $\checkmark$ 

Servizio curato dal Sistema Informativo di Ateneo - Area Servizi a Rete

Universita' degli Studi di Palermo, Piazza Marina, 61 - 90133 PALERMO - Codice Fiscale 80023730825 - Partita IVA 00605880822 - Posta Elettronica Certificata peo@cert.unipa.it

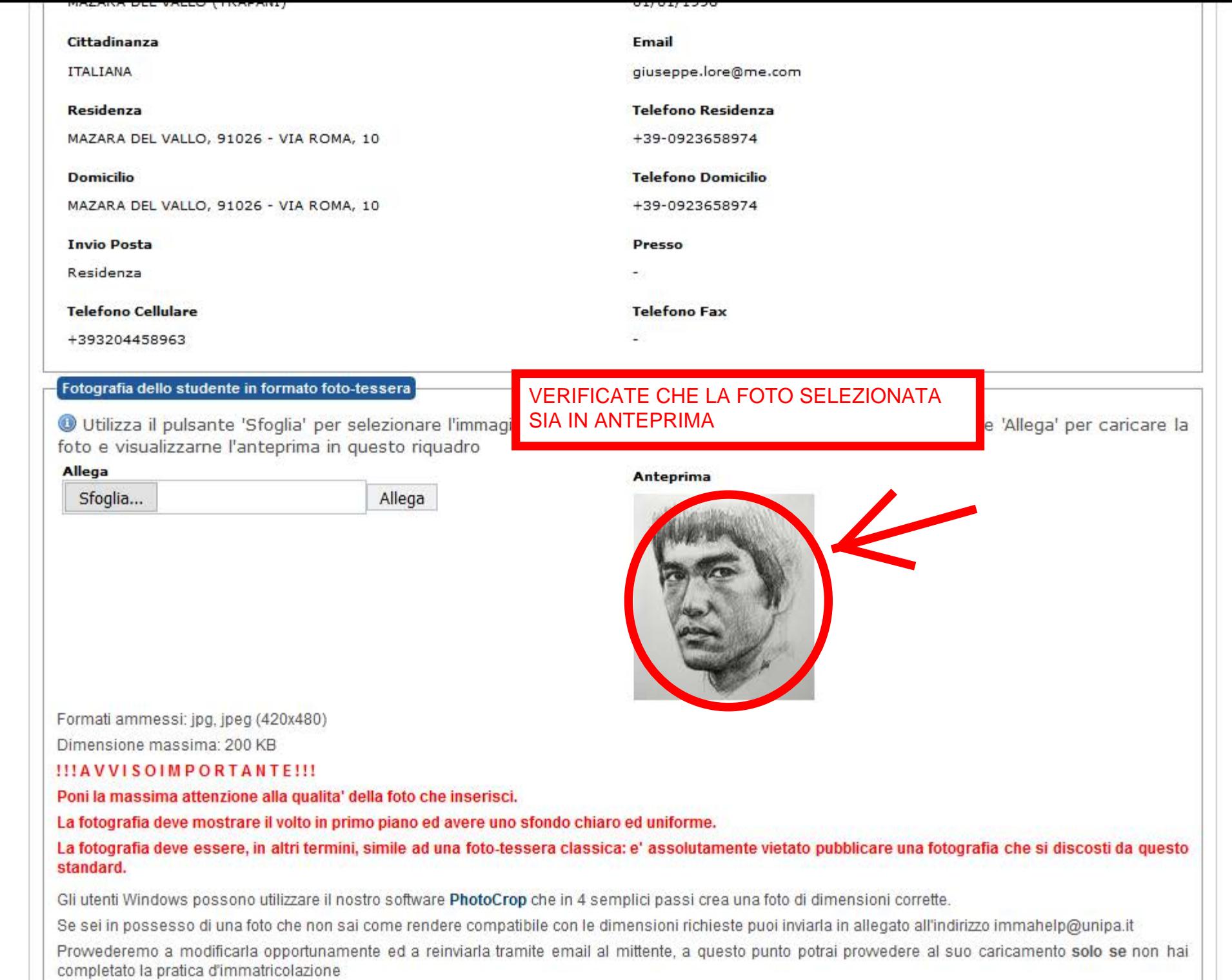

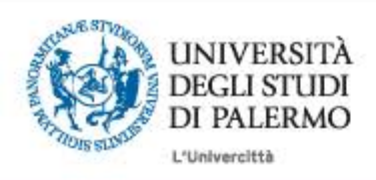

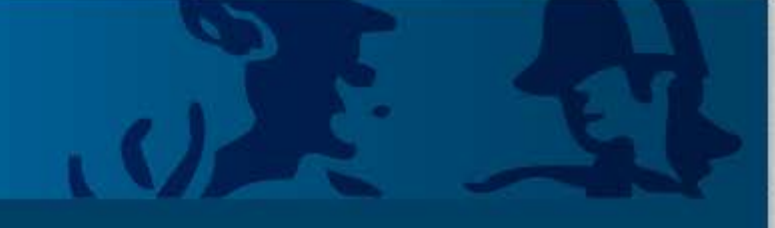

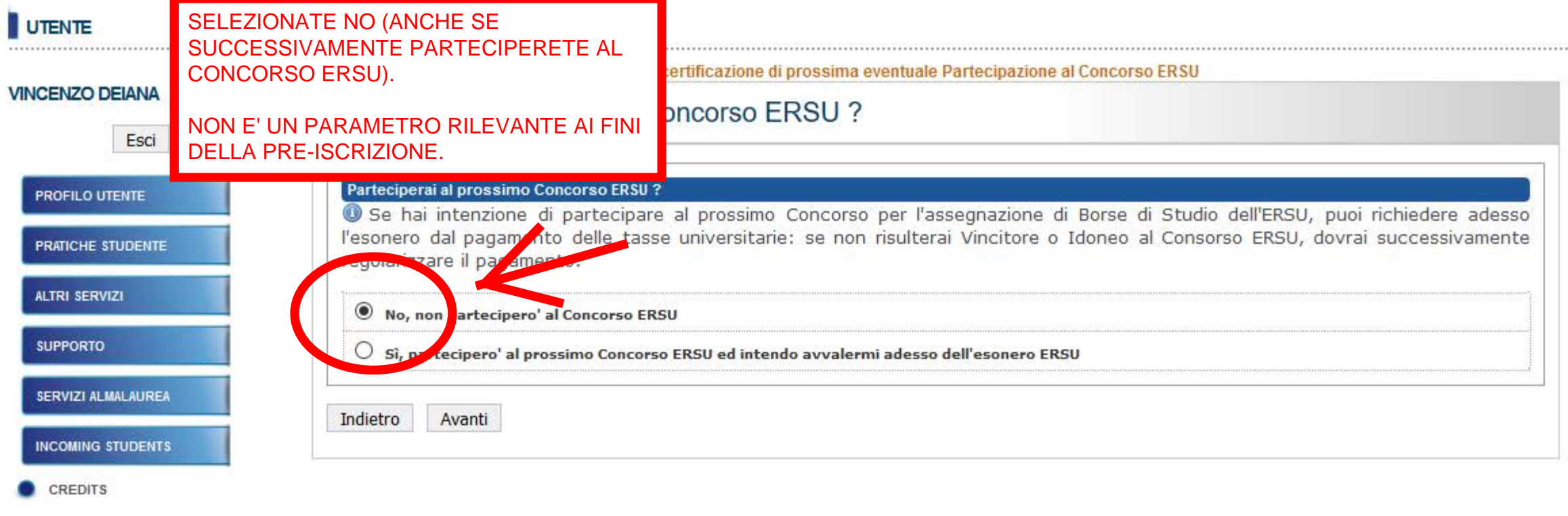

Servizio curato dal Sistema Informativo di Ateneo - Area Servizi a Rete Universita' degli Studi di Palermo, Piazza Marina, 61 - 90133 PALERMO - Codice Fiscale 80023730825 - Partita IVA 00605880822 - Posta Elettronica Certificata peo@cert.unipa.it Note Legali - Privacy - Statistiche

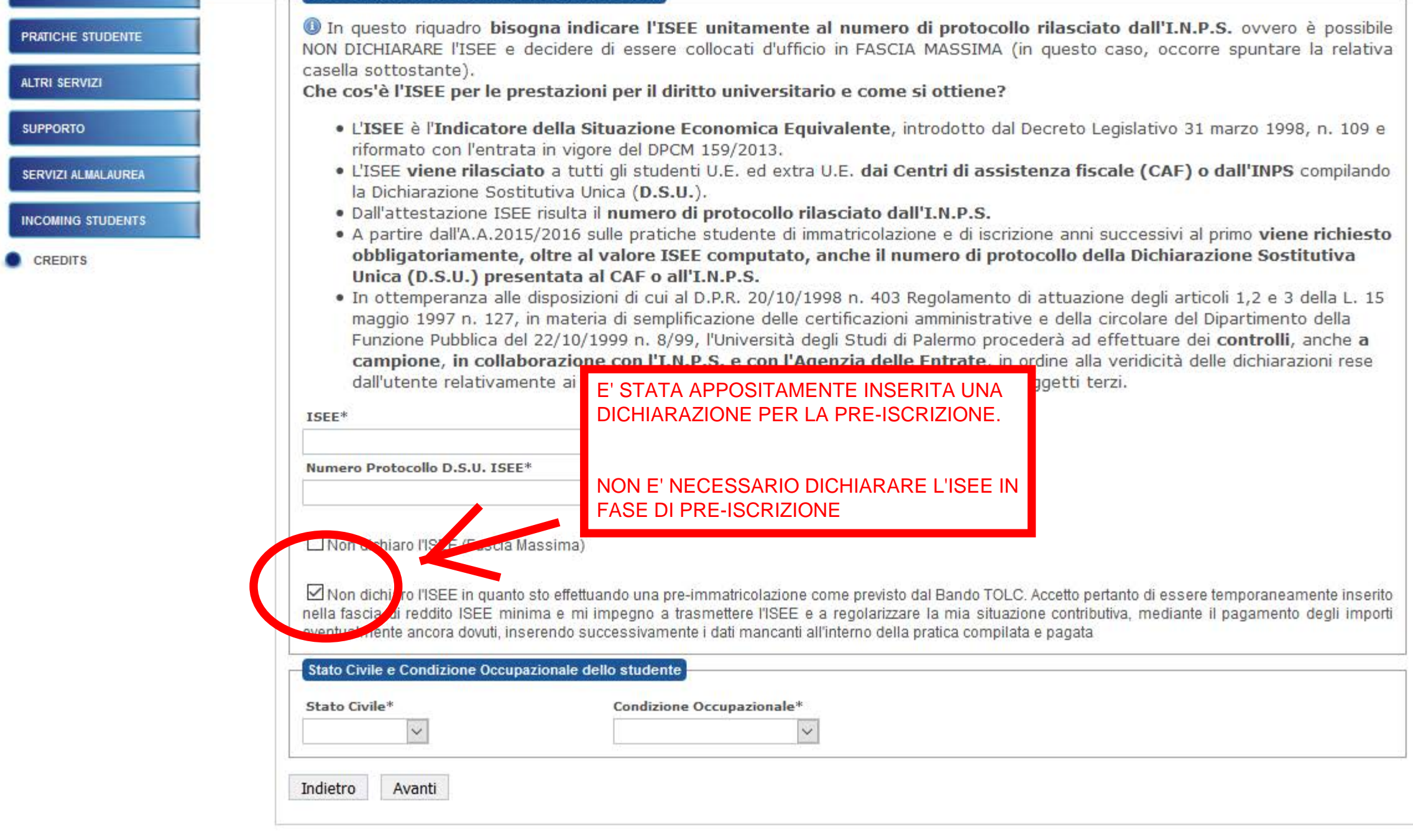

Servizio curato dal Sistema Informativo di Ateneo - Area Servizi a Rete

Universita' degli Studi di Palermo, Piazza Marina, 61 - 90133 PALERMO - Codice Fiscale 80023730825 - Partita IVA 00605880822 - Posta Elettronica Certificata pec@cert.unipa.it

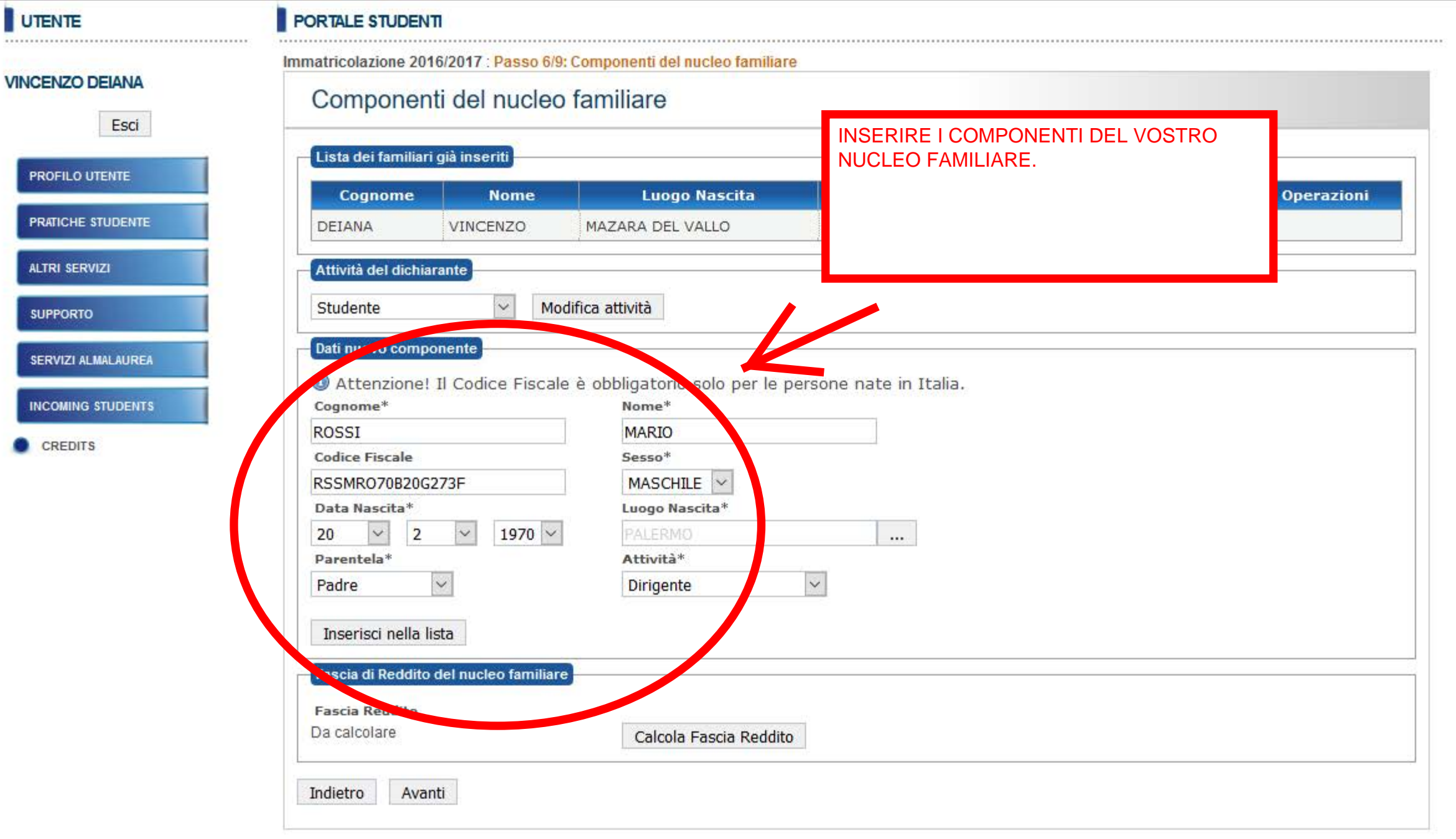

Servizio curato dal Sistema Informativo di Ateneo - Area Servizi a Rete

Universita' degli Studi di Palermo, Piazza Marina, 61 - 90133 PALERMO - Codice Fiscale 80023730825 - Partita IVA 00605880822 - Posta Elettronica Certificata peo@cert.unipa.it

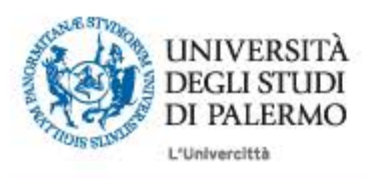

#### HOME » Portale Studenti UNIPA

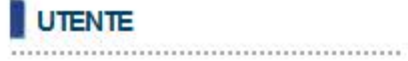

### PORTALE STUDENTI

Immatricolazione 2016/2017 : Passo 6/9: Componenti del nucleo familiare

**VINCENZO DEIANA** 

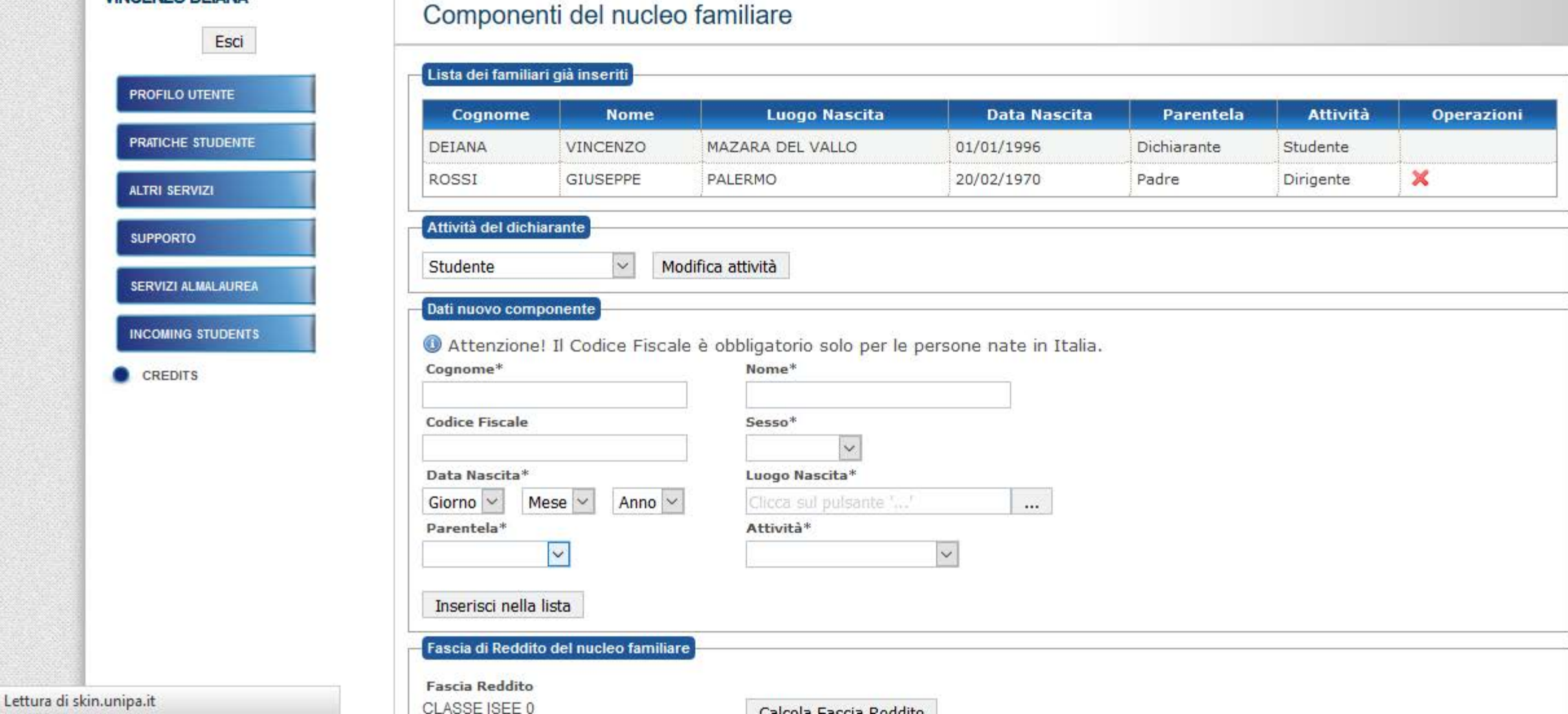

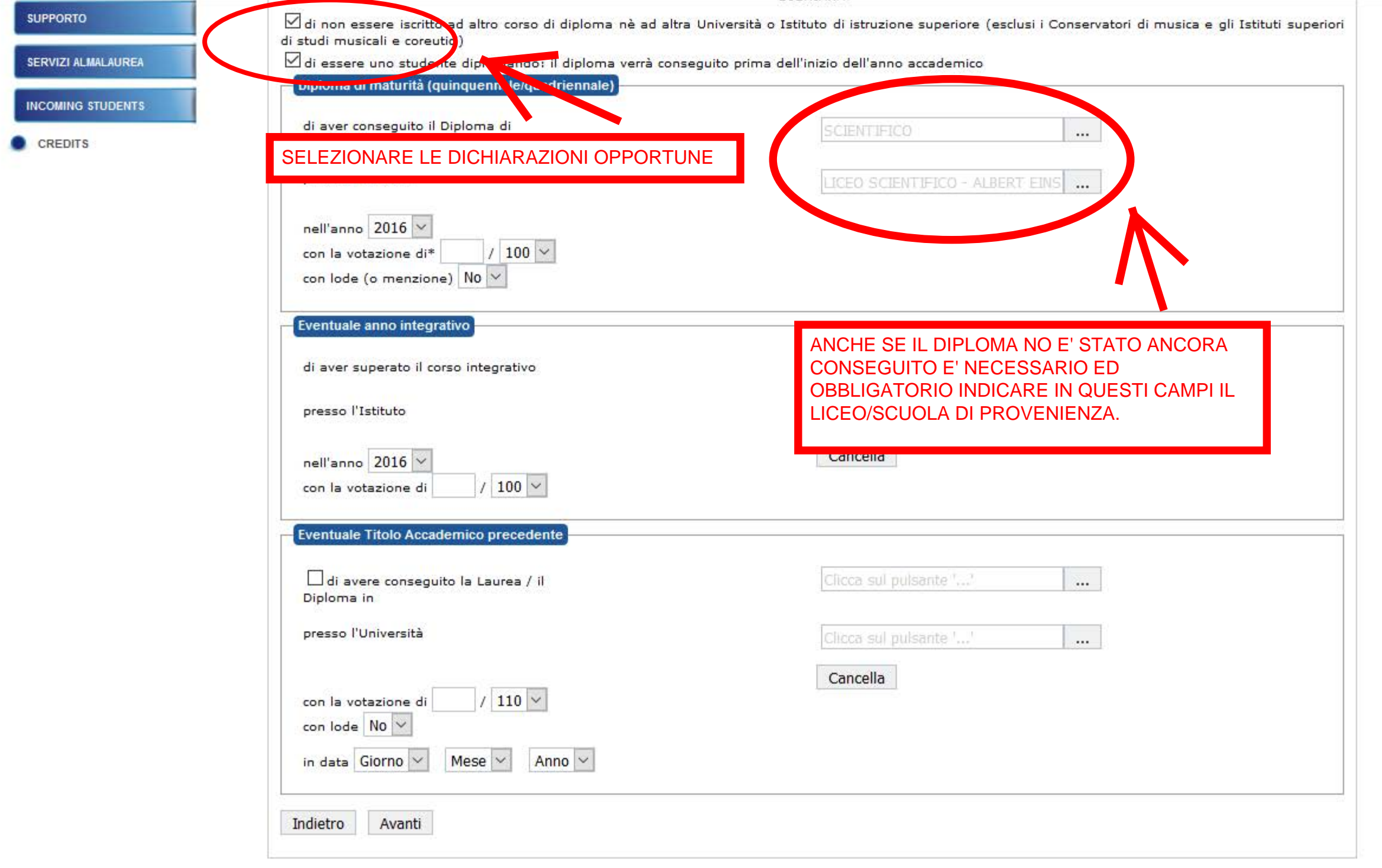

U

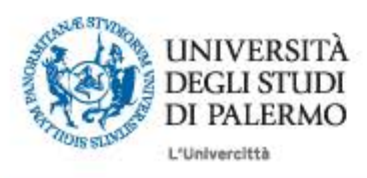

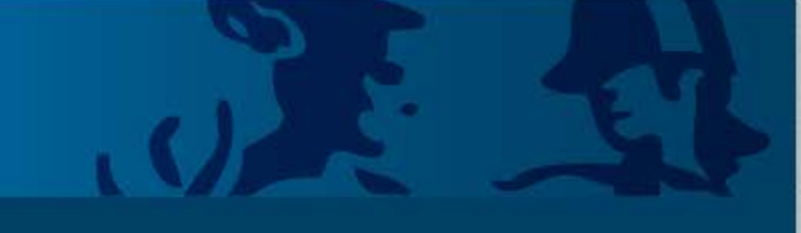

 $\boldsymbol{\wedge}$ 

#### **HOME » Portale Studenti UNIPA**

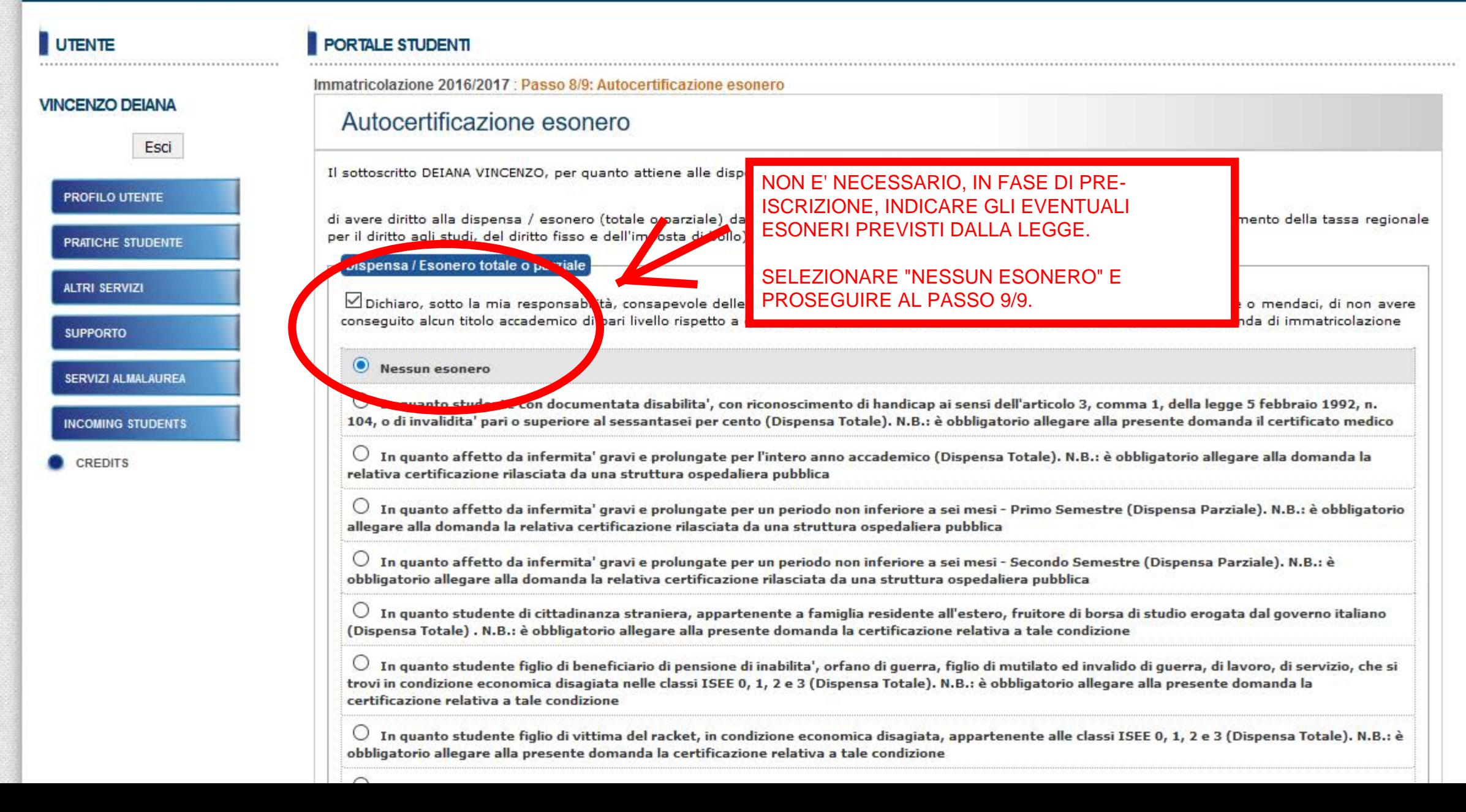

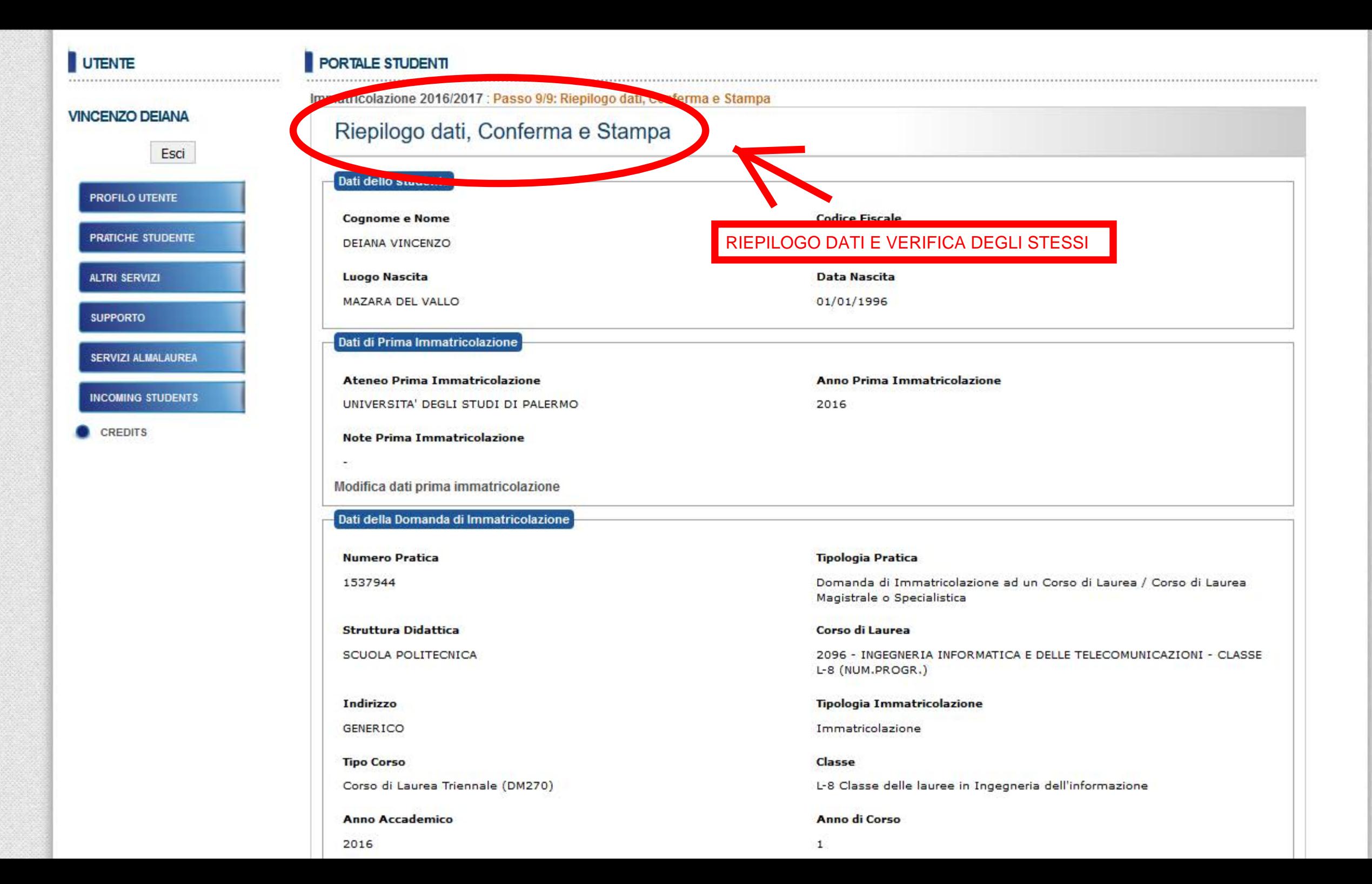

Q

٨

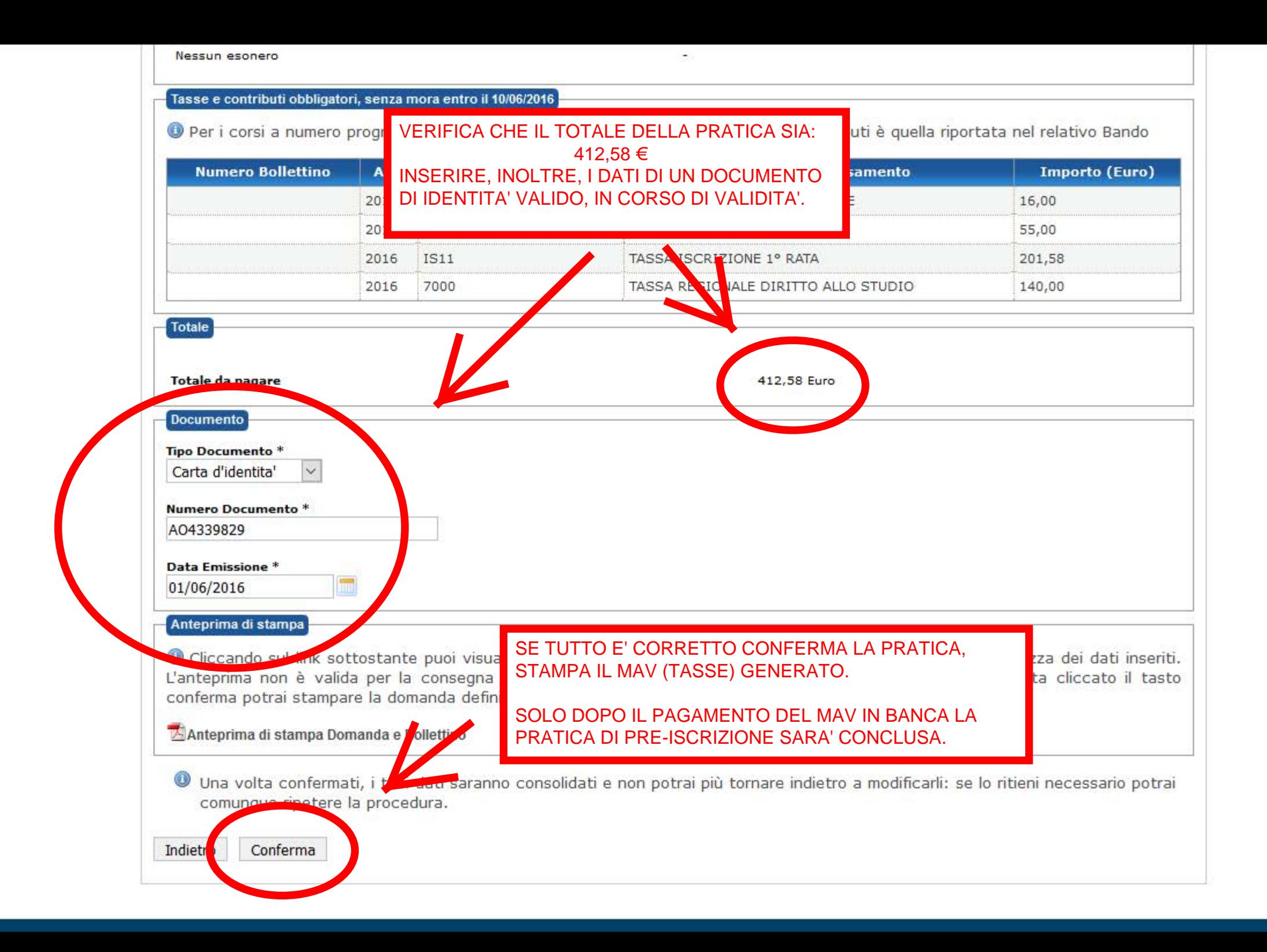